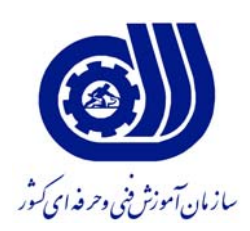

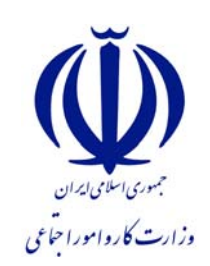

**معاونت پژوهش و برنامه ريزي دفتر طرح و برنامه هاي درسي** 

**استاندارد شايستگي** 

 **طراحي تابلوهاي روان** 

**گروه شغلي كنترل <sup>و</sup> ابزار دقيق** 

**شماره ملي شناسايي شغل** 

 **0-23/05/1/1/14** **نظارت بر تدوين محتوا و تصويب : دفتر طرح و برنامه هاي درسي شماره ملي شناسايي شغل : 0-23/05/1/1/14 شروع اعتبار : 88/12/1 پايان اعتبار : 89/12/1** 

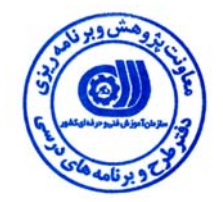

 **اعضاء كميسيون تخصصي برنامه ريزي درسي رشته كنترل و ابزار دقيق:**

**حوزه هاي حرفه اي و تخصصي همكار براي تدوين استاندارد شغل و آموزش :** 

 **- اداره كل آموزش فني و حرفه اي استان اصفهان**

 **فرآيند اصلاح و بازنگري :** 

**آدرس :** 

**تهران - خیابان آزادی ، خیابان خوش شمالی ، نبش نصرت ، ساختمان شماره 2 ، سازمان آموزش فنی و حرفه ای کشور ، شماره 259 دورنگار 66944117 تلفن 66569900** 

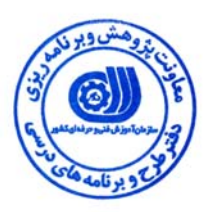

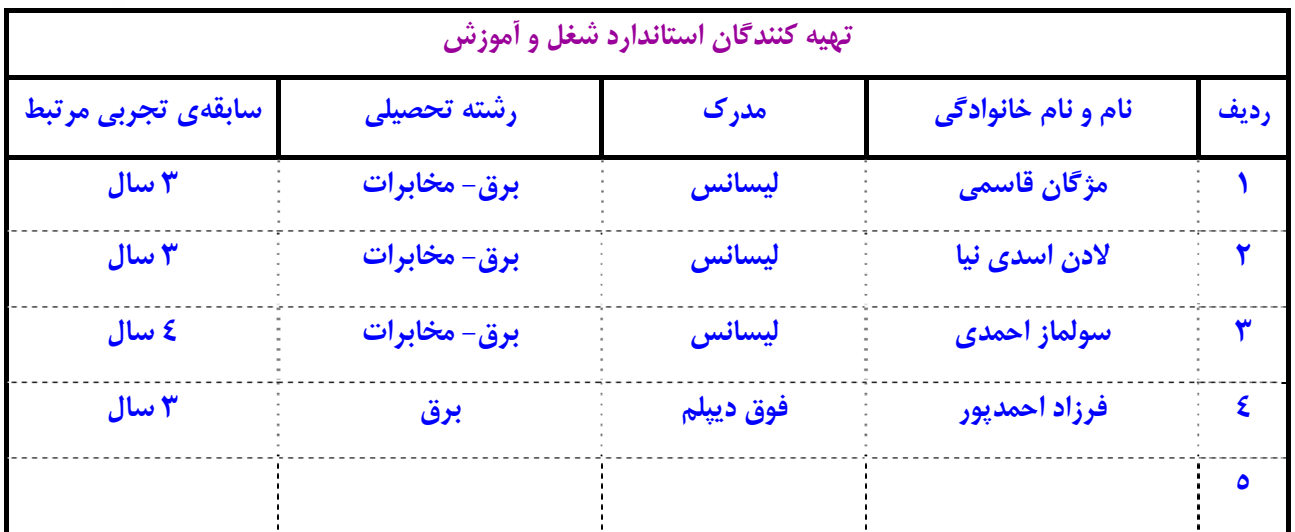

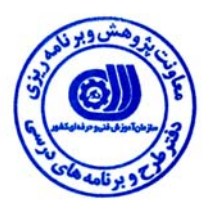

#### **تعاريف :**

**استاندارد شغل :** 

 مشخصات شايستگي ها و توانمندي هاي مورد نياز براي عملكرد موثر در محيط كار را گويند در بعضي از موارد استاندارد حرفه اي نيز گفته مي شود .  **استاندارد آموزش :** 

نقشهي يادگيري براي رسيدن به شايستگي هاي موجود در استاندارد شغل .

#### **نام يك شغل :**

 به مجموعه اي از وظايف و توانمندي هاي خاص كه از يك شخص در سطح مورد نظر انتظار مي رود اطلاق مي شود .

## **شرح شغل :**

 شرايط كاري و استاندارد عملكرد مورد نياز شغل . بيانيه اي شامل مهم ترين عناصر يك شغل از قبيل جايگاه يا عنوان شغل ، كارها ارتباط شغل با مشاغل ديگر در يك حـوزه شـغلي ، مـسئوليت هـا ،

#### **طول دوره آموزش :**

 حداقل زمان و جلسات مورد نياز براي رسيدن به اهداف يك استاندارد آموزشي .

#### **ويژگي كارآموز ورودي :**

 حداقل شايستگي ها و توانايي هايي كه از يك كارآموز در هنگام ورود به دوره آموزش انتظار مي رود .

#### **ارزشيابي :**

فرآيند جمع آوري شواهد و قضاوت در مورد آنكه يک شايستگي بدست آمده است يا خير ، كه شامل سه بخش عملي ، كتبي عملي و اخلاق حرفـه اي<br>. خواهد بود .

## **صلاحيت حرفه اي مربيان :**

 حداقل توانمندي هاي آموزشي و حرفه اي كه از مربيان دوره آموزش استاندارد انتظار مي رود .

#### **شايستگي :**

توانايي انجام كار در محيط ها و شرايط گوناگون به طور موثر و كارا برابر استاندارد .

### **دانش :**

 حداقل مجموعه اي از معلومات نظري و توانمندي هاي ذهني لازم براي رسيدن به يك شايستگي يا توانايي . كه مي تواند شامل علوم پايه ( رياضي ، فيزيك ، شيمي ، زيست شناسي ) ، تكنولوژي و زبان فني باشد .

# **مهارت :**

 حداقل هماهنگي بين ذهن و جسم براي رسيدن به يك توانمندي يا شايستگي . معمولاً به مهارت هاي عملي ارجاع مي شود .

# **نگرش :**

 **ايمني :**  مجموعه اي از رفتارهاي عاطفي كه براي شايستگي در يك كار مورد نياز است و شامل مهارت هاي غير فني واخلاق حرفه اي مي باشد .

 مواردي است كه عدم يا انجام ندادن صحيح آن موجب بروز حوادث و خطرات در محيط كار مي شود .

## **توجهات زيست محيطي :**

ملاحظاتي است كه در هر شغل بايد رعايت و عمل شود كه كمترين آسيب به محيط زيست وارد گردد.

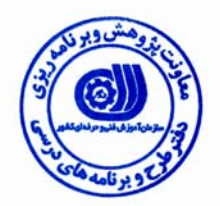

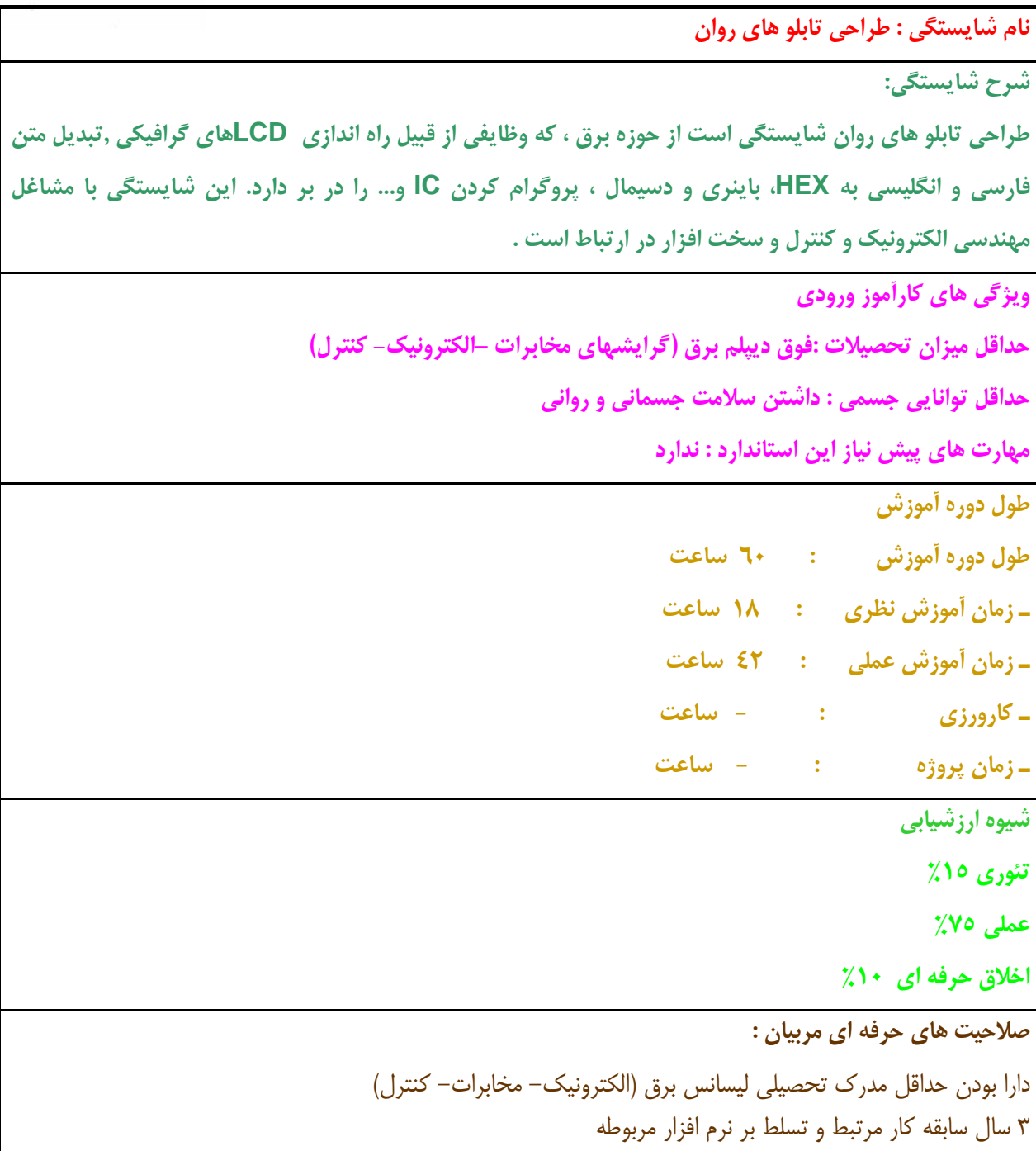

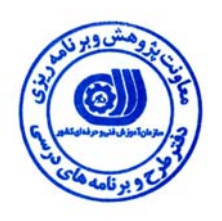

**استاندارد شايستگي** 

**كارهاي- شايستگي**

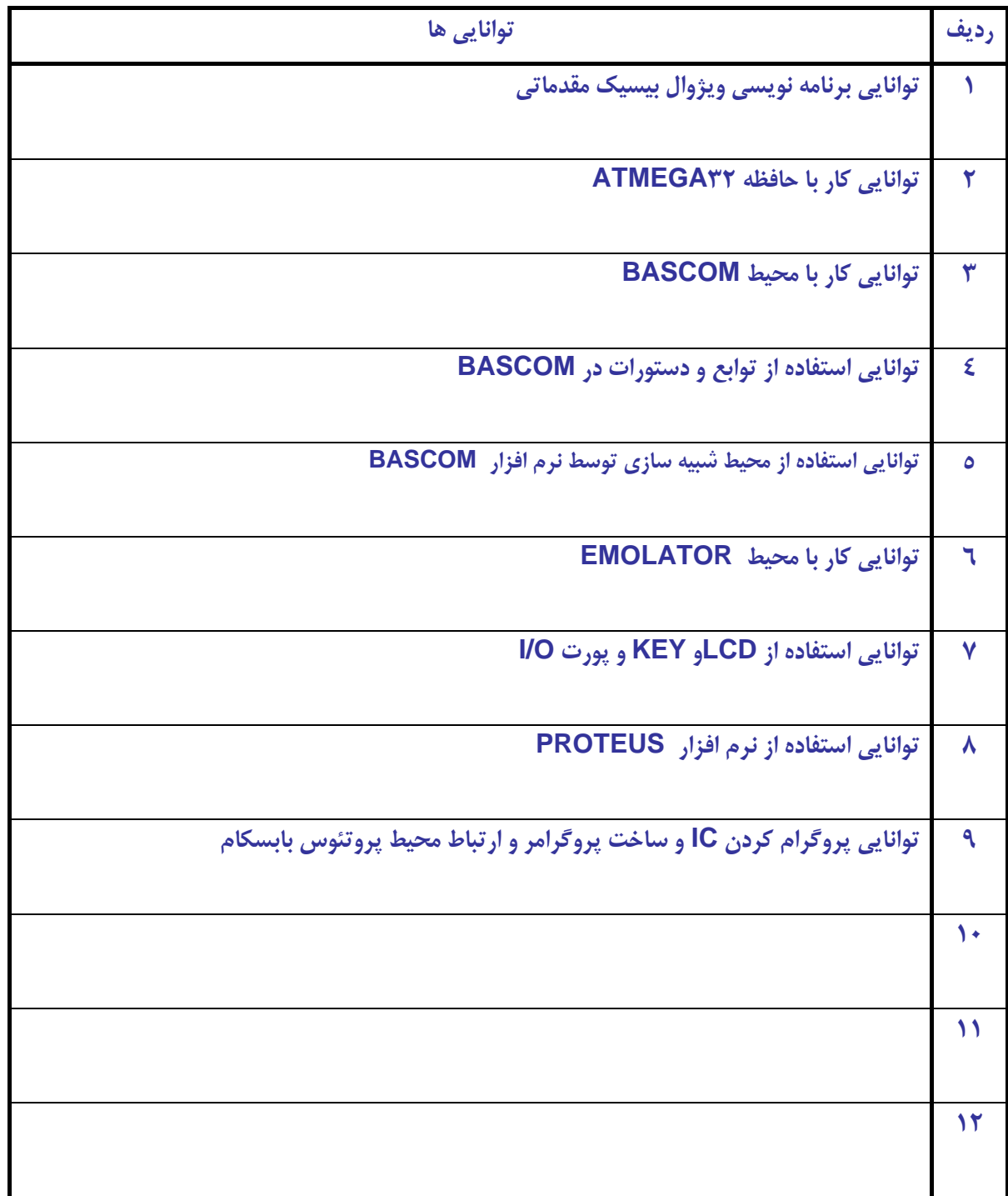

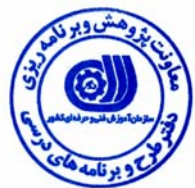

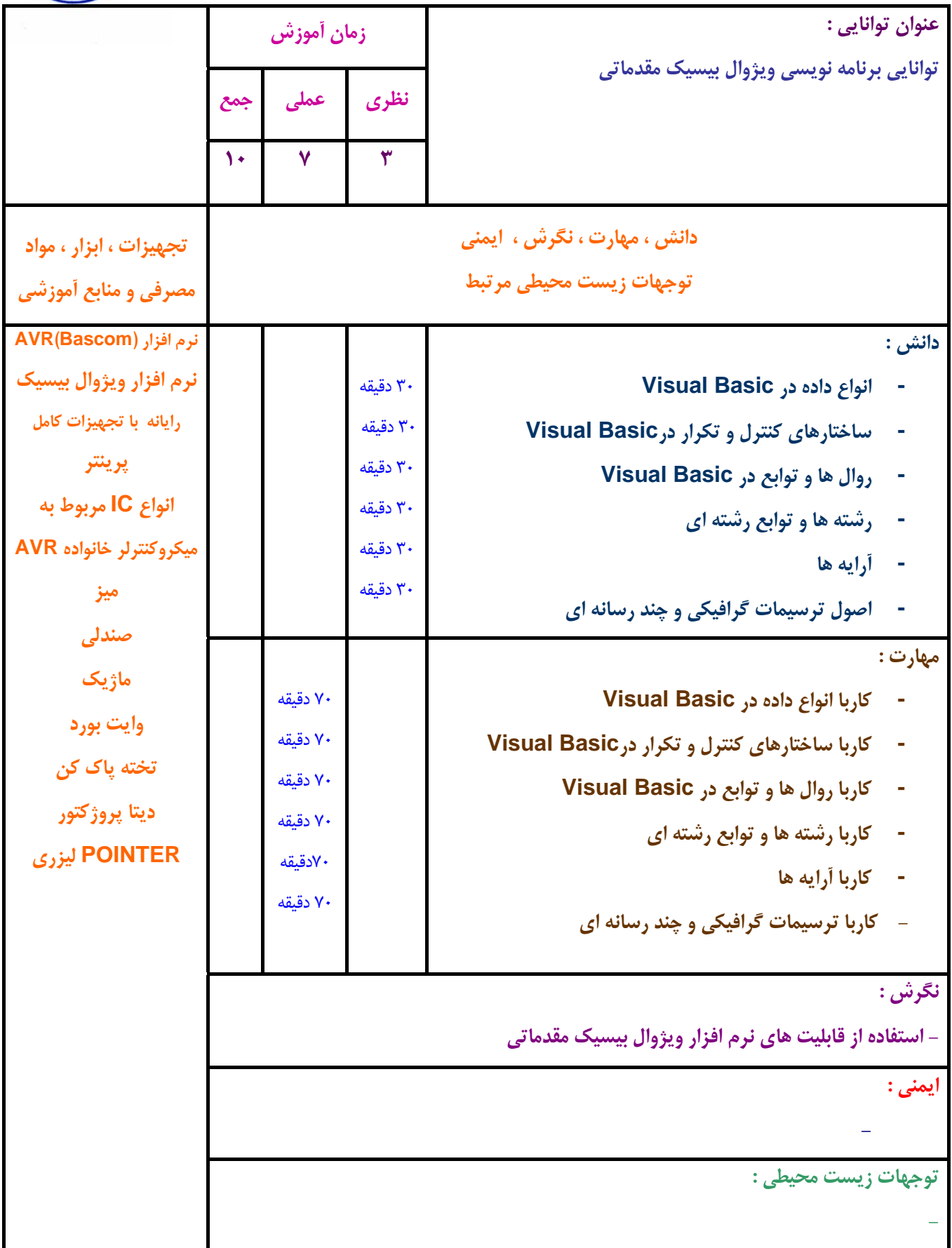

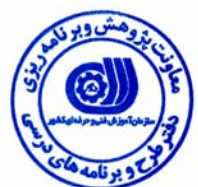

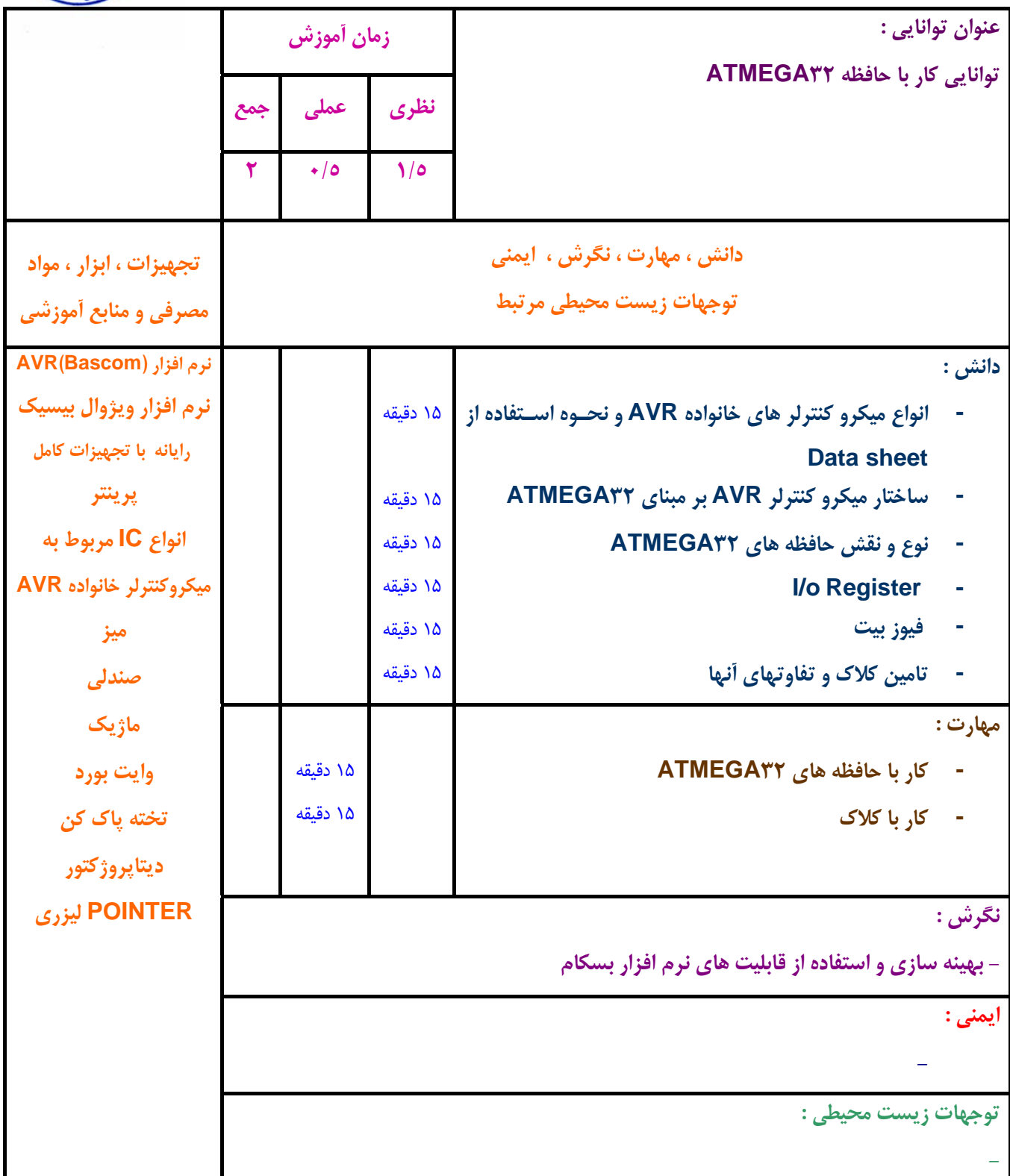

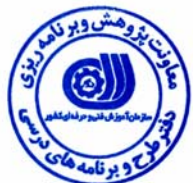

**- برگهي تحليل آموزشي زمان آموزش نظري عملي جمع عنوان توانايي : توانايي كار با محيط Bascom 7 5/5 1/5 دانش ، مهارت ، نگرش ، ايمني توجهات زيست محيطي مرتبط تجهيزات ، ابزار ، مواد مصرفي و منابع آموزشي دانش : - كامپايلر هاي مهم AVR - مراحل نصب بسكام - طريقه فعال سازي نرم افزار بسكام - منوهاي محيط بسكام - منويFILE - منوي EDIT - منويVIEW - منوي PROGRAM - منوي TOOLS**  10 دقيقه 10 دقيقه 10 دقيقه 10 دقيقه 10 دقيقه 10 دقيقه 10 دقيقه 10 دقيقه 10 دقيقه **مهارت : - اجراي برنامه AVR-BASCOM - كار با منوي FILE - كار با منوي EDIT - كار با منوي VIEW - كار با منوي PROGRAM - كار با منوي TOOLS**  30دقيقه 1 1  $\lambda$  $\lambda$  $\Delta$ **نگرش : - استفاده حرفه اي از قابليت هاي نرم افزار AVRدر محيط بسكام براي كاهش هزينه ها و بهينه سازي عمليات ايمني : توجهات زيست محيطي : نرم افزار (Bascom(AVR نرم افزار ويژوال بيسيك رايانه با تجهيزات كامل پرينتر انواع IC مربوط به ميكروكنترلر خانواده AVR ميز صندلي ماژيك وايت بورد تخته پاك كن ديتاپروژكتور POINTER ليزري** 

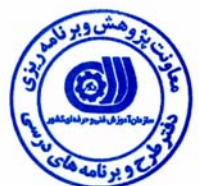

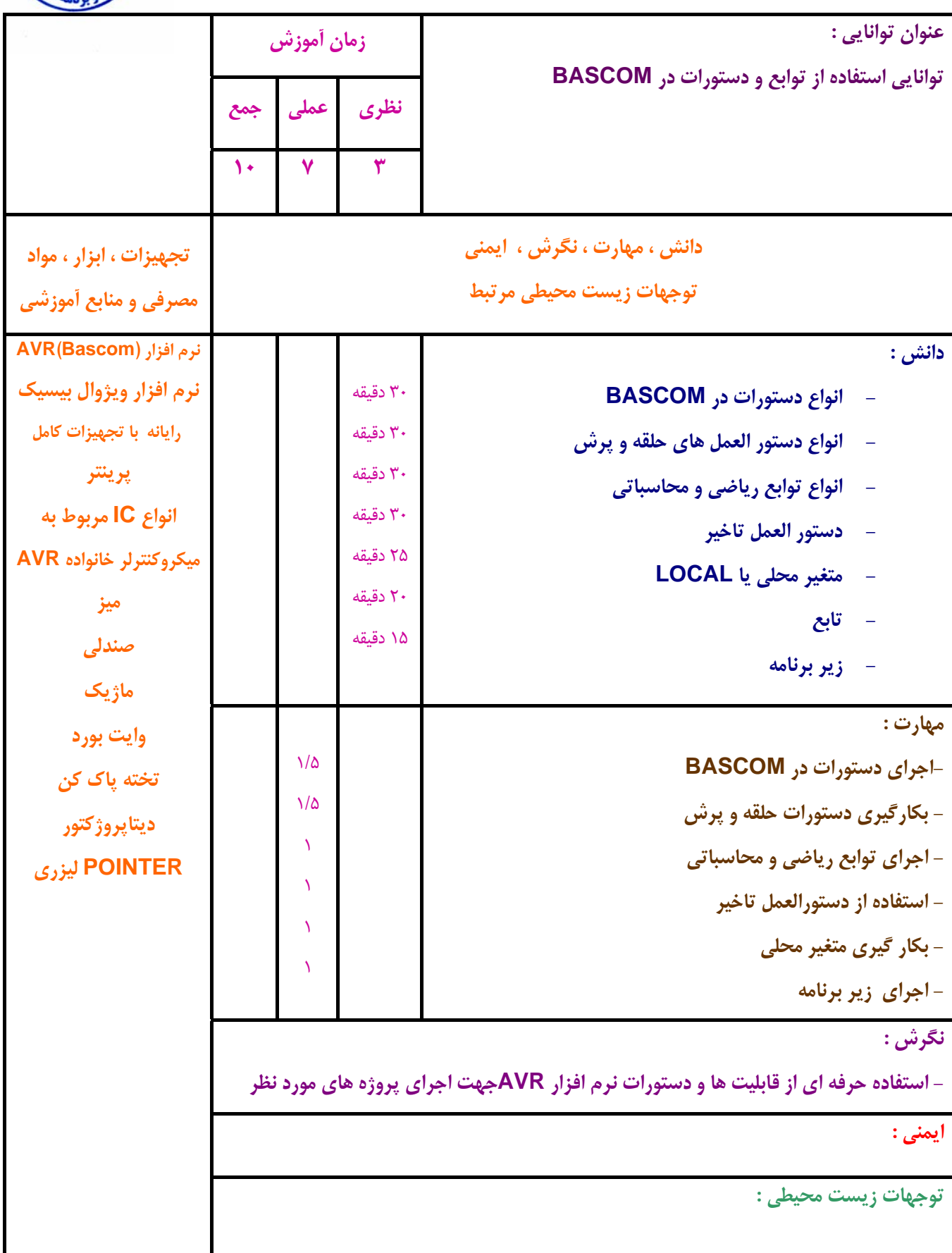

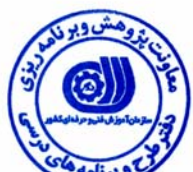

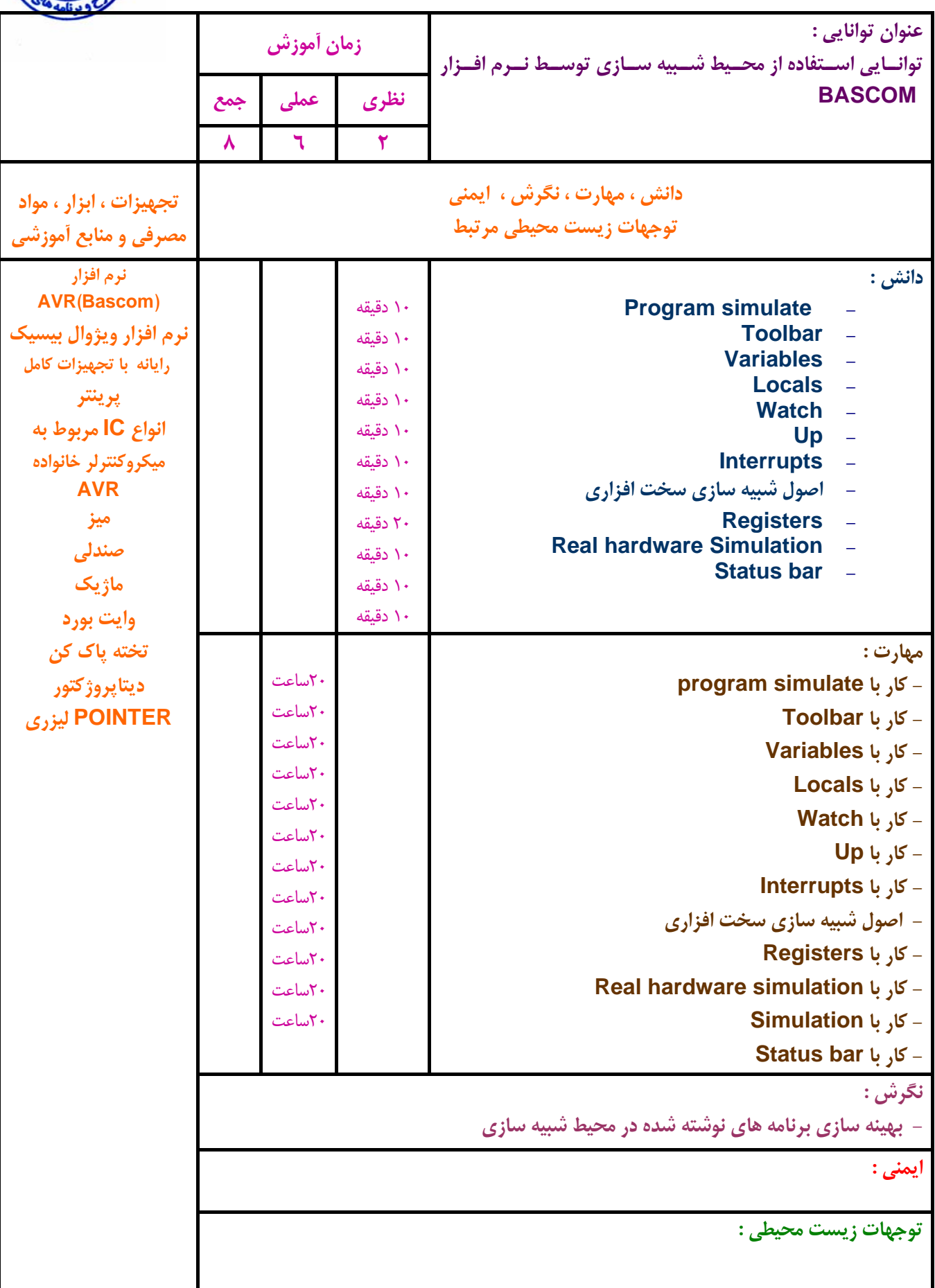

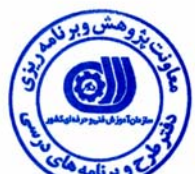

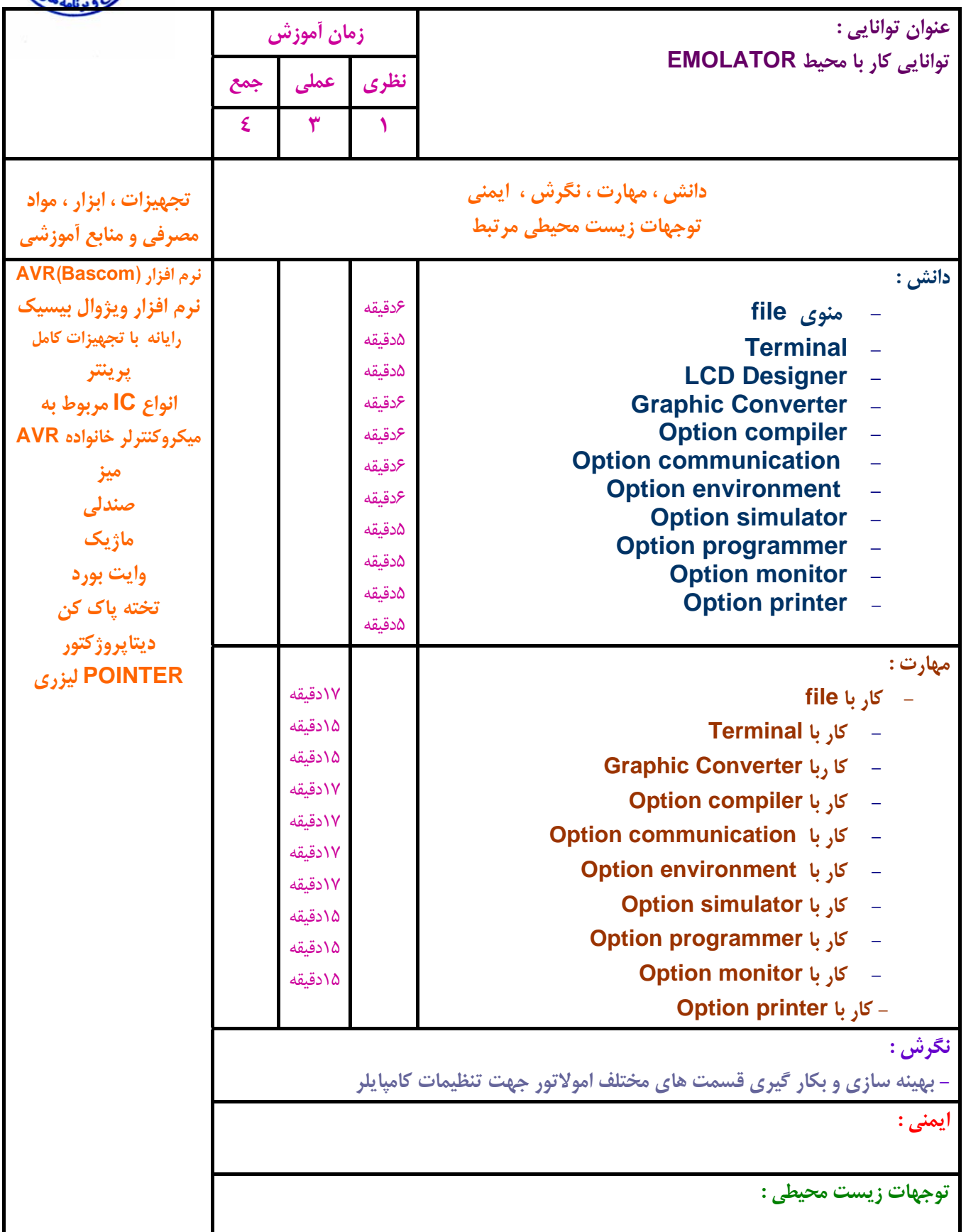

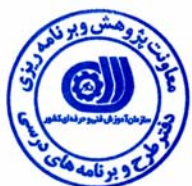

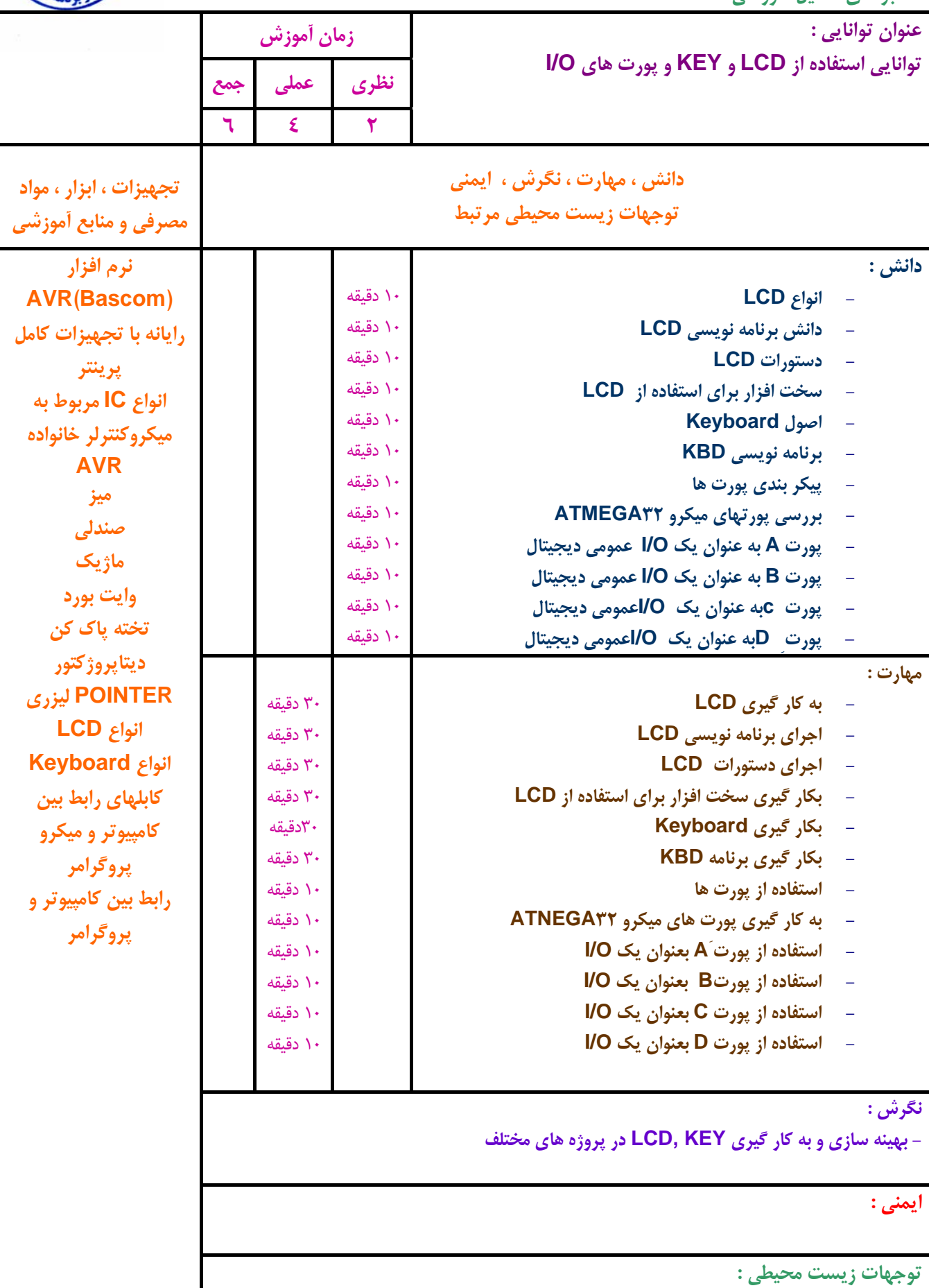

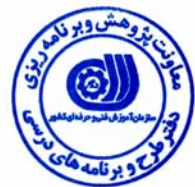

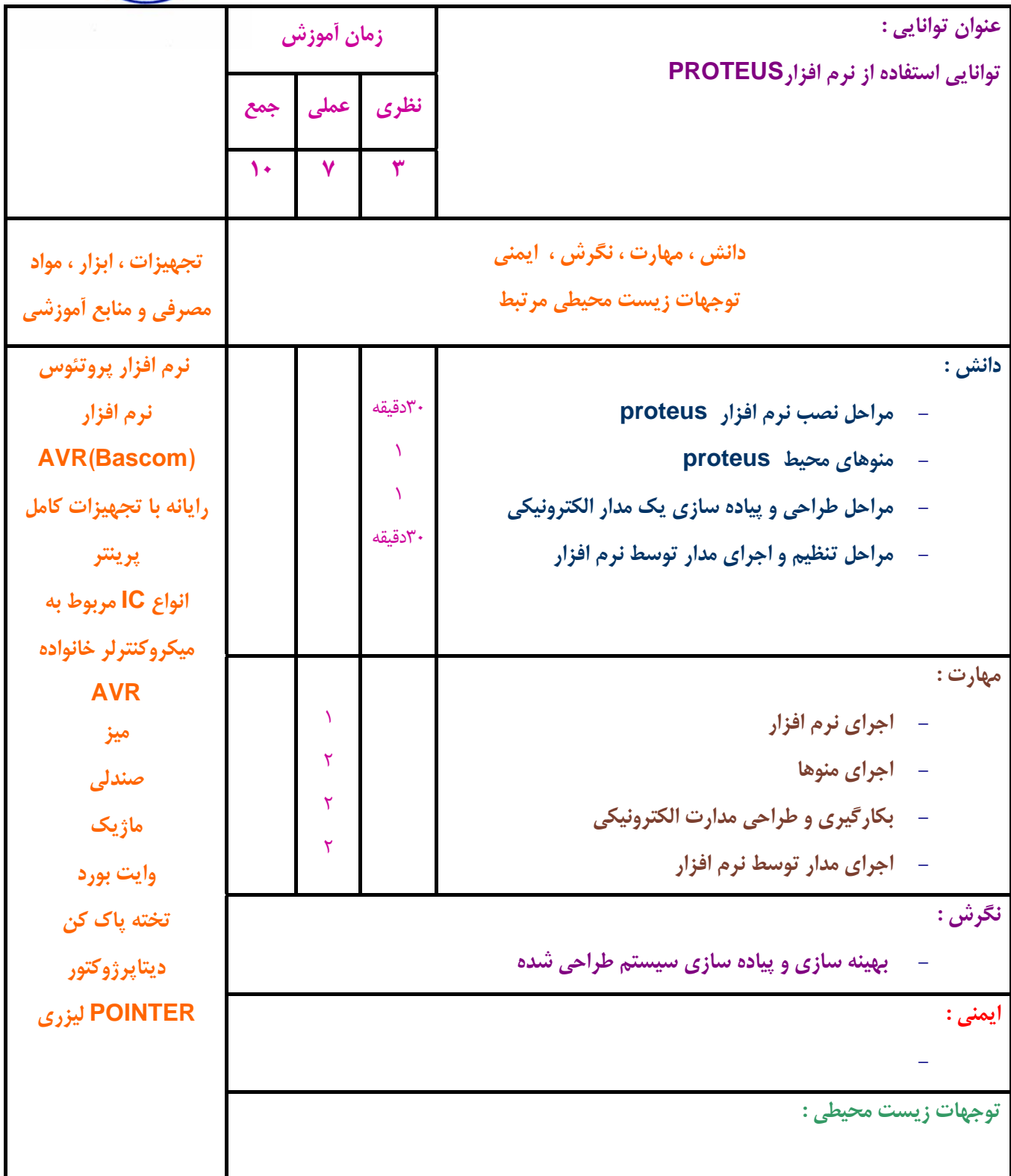

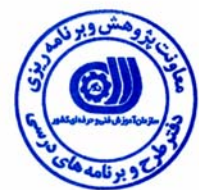

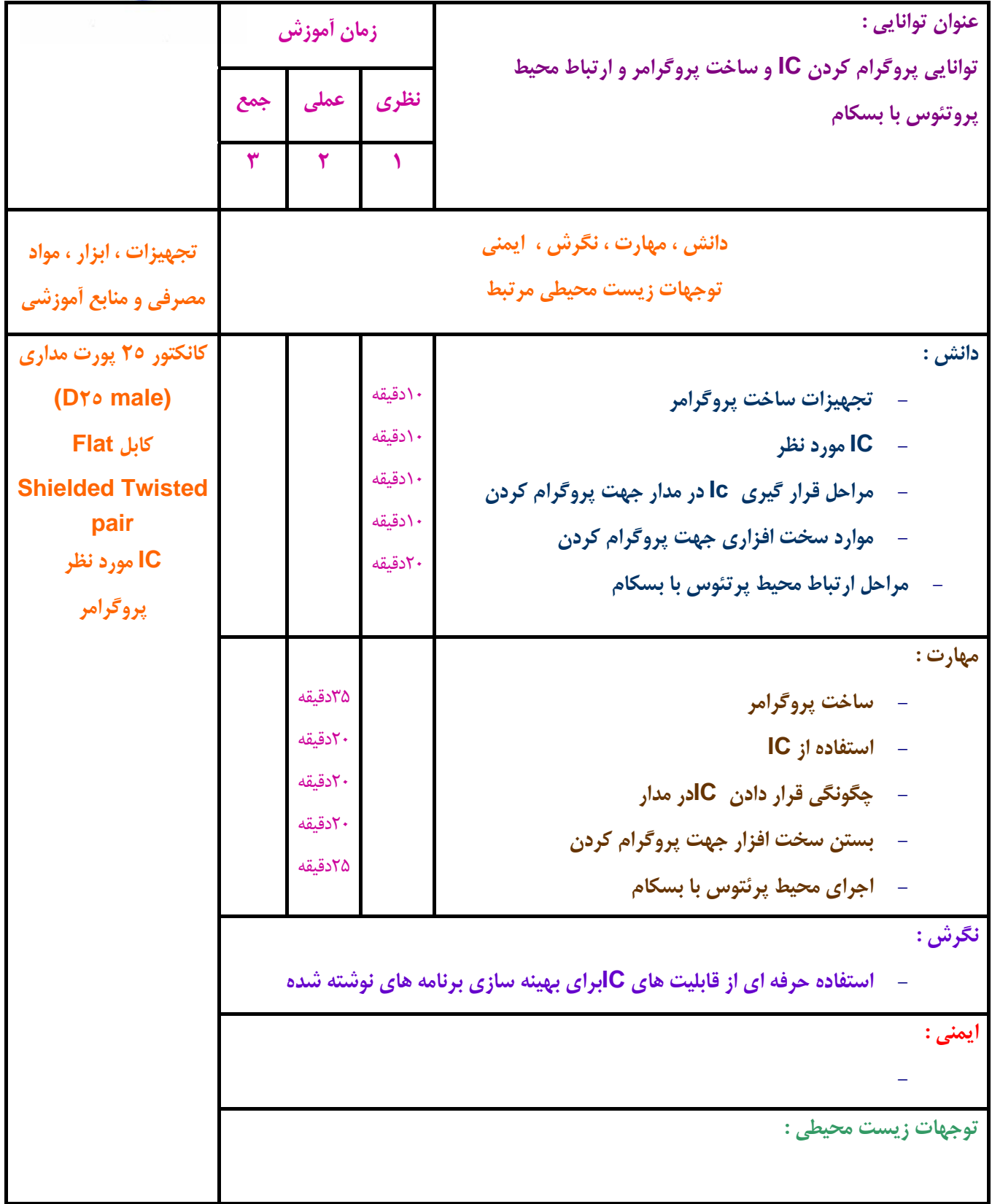

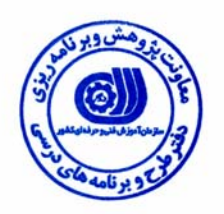

**برگه استاندارد تجهيزات ، مواد ، ابزار** 

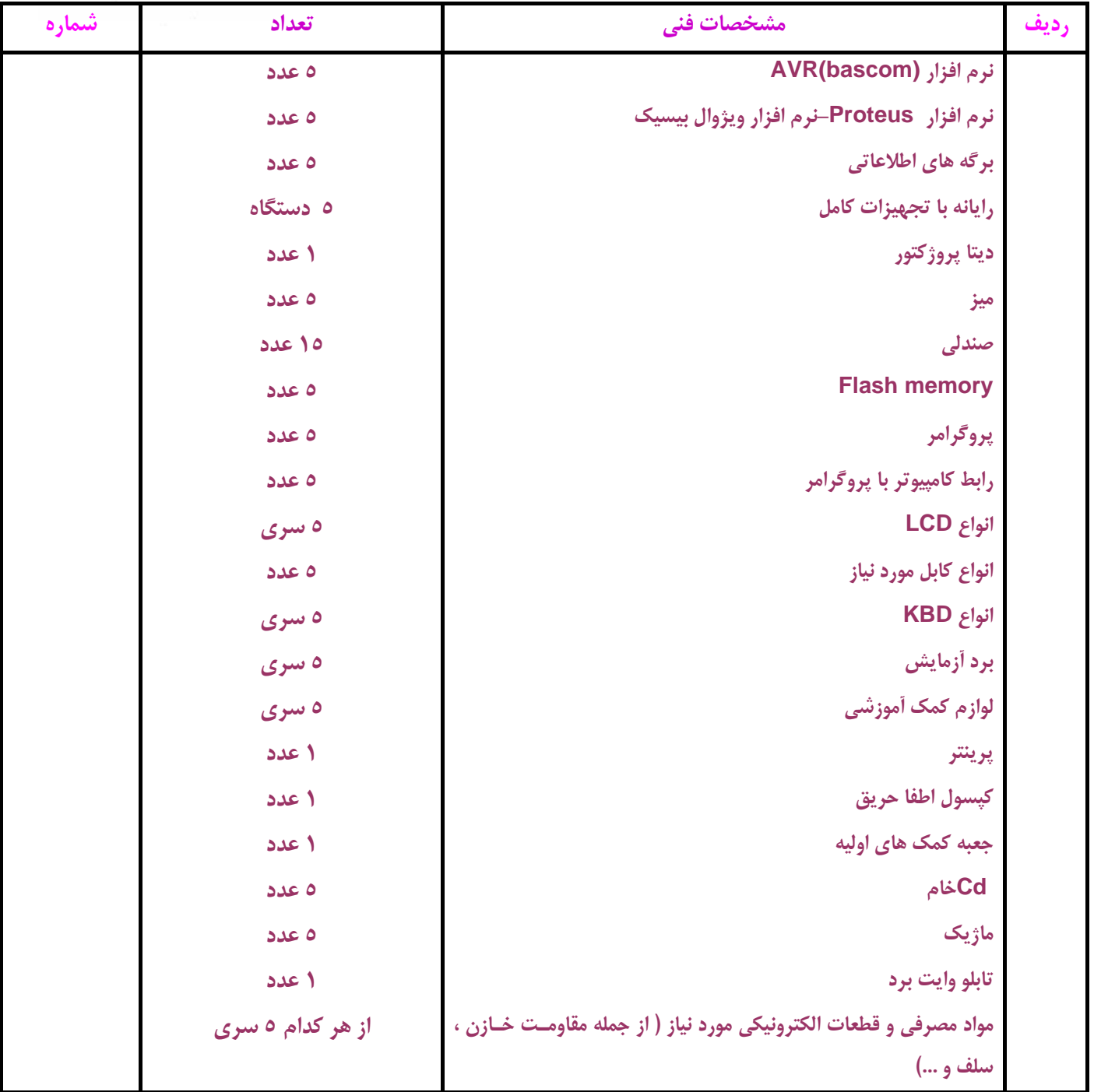

توجه :

- تجهيزات براي يك كارگاه به ظرفيت <sup>15</sup> نفر در نظر گرفته شود .

- ابزار به ازاء هر سه نفر محاسبه شود .

- مواد به ازاء يك نفر كارآموز محاسبه شود .

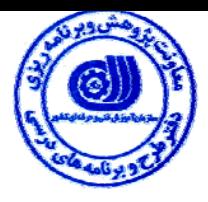

**- منابع و نرم افزار هاي آموزشي** 

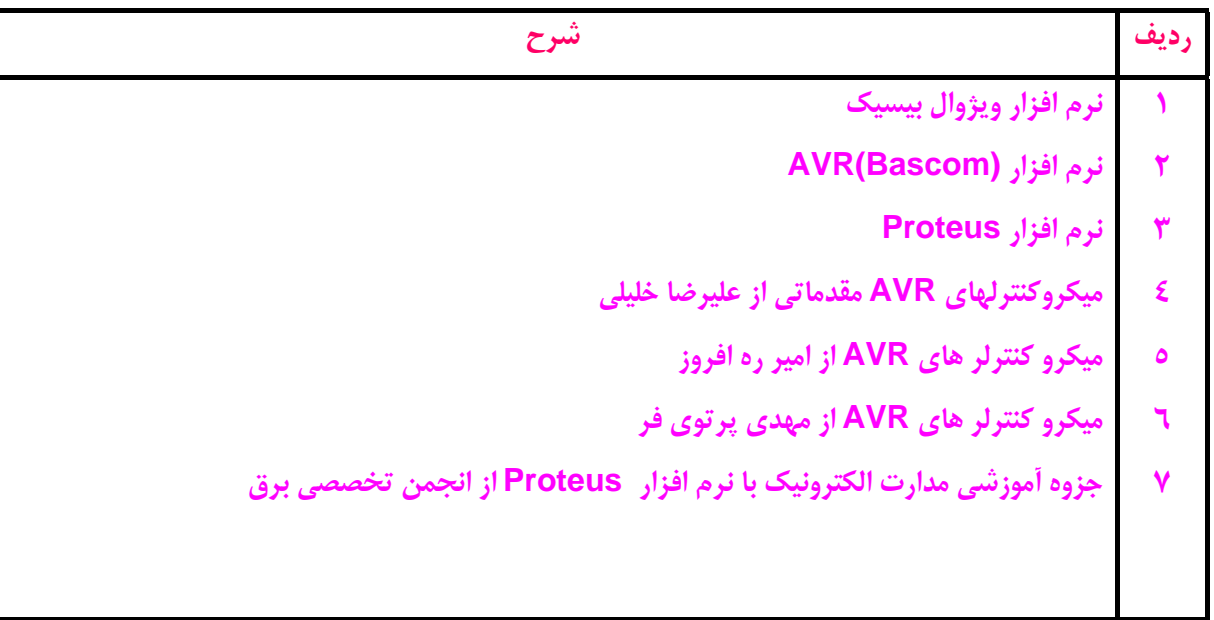